# Package 'consensusSeekeR'

October 15, 2023

Version 1.28.0

Date 2021-11-20

- Title Detection of consensus regions inside a group of experiences using genomic positions and genomic ranges
- Description This package compares genomic positions and genomic ranges from multiple experiments to extract common regions. The size of the analyzed region is adjustable as well as the number of experiences in which a feature must be present in a potential region to tag this region as a consensus region.
- Author Astrid Deschenes [cre, aut], Fabien Claude Lamaze [ctb], Pascal Belleau [aut], Arnaud Droit [aut]
- Author@R c(person(``Astrid'', ``Deschenes'', email=``adeschen@hotmail.com'', [aut], Arnaud Droit [aut]<br> **r**@R c(person(``Astrid'', ``Deschenes'', email=``adeschen @<br>
role=c(``cre'',``aut'')), person(``Fabien Claude'', ``Lamaze'', email=``adimentemail=``adimentemail=``adimentemail=``adimentemail=``adimentemail=``adimentemail=``fabien.lamaze.1@ulaval.ca", role=c(``ctb'')), rex ciperson("Astrid", "Desenencs", email="adesencire nomian.<br>role=c("cre", "aut")), person("Fabien Claude", "Lamaze",<br>email=" fabien.lamaze.1@ulaval.ca", role=c("ctb")),<br>person("Pascal", "Belleau", email=" pascal\_belleau@ role=c(" cit", "aut")), person(" rabien Ciau<br>email=" fabien.lamaze.1@ulaval.ca", role=c(<br>person(" Pascal", " Belleau", email=" pasca<br>role=c(" aut")), person(" Arnaud", " Droit", person(``Pascal", ``Belleau", email=``pascal\_belleau@hotmail.com",<br>role=c(``aut'')), person(``Arnaud'', ``Droit'',<br>email=``arnaud.droit@crchuq.ulaval.ca'', role=c(``aut'')))
- Depends R (>= 2.10), BiocGenerics, IRanges, GenomicRanges, BiocParallel

Imports GenomeInfoDb, rtracklayer, stringr, S4Vectors, methods

Suggests BiocStyle, ggplot2, knitr, rmarkdown, RUnit

License Artistic-2.0

URL <https://github.com/ArnaudDroitLab/consensusSeekeR>

BugReports <https://github.com/ArnaudDroitLab/consensusSeekeR/issues>

VignetteBuilder knitr

NeedsCompilation no

biocViews BiologicalQuestion, ChIPSeq, Genetics, MultipleComparison, Transcription, PeakDetection, Sequencing, Coverage

Maintainer Astrid Deschenes <adeschen@hotmail.com>

RoxygenNote 6.0.1

git\_url https://git.bioconductor.org/packages/consensusSeekeR

git\_branch RELEASE\_3\_17 git\_last\_commit e96278e git\_last\_commit\_date 2023-04-25 Date/Publication 2023-10-15

# R topics documented:

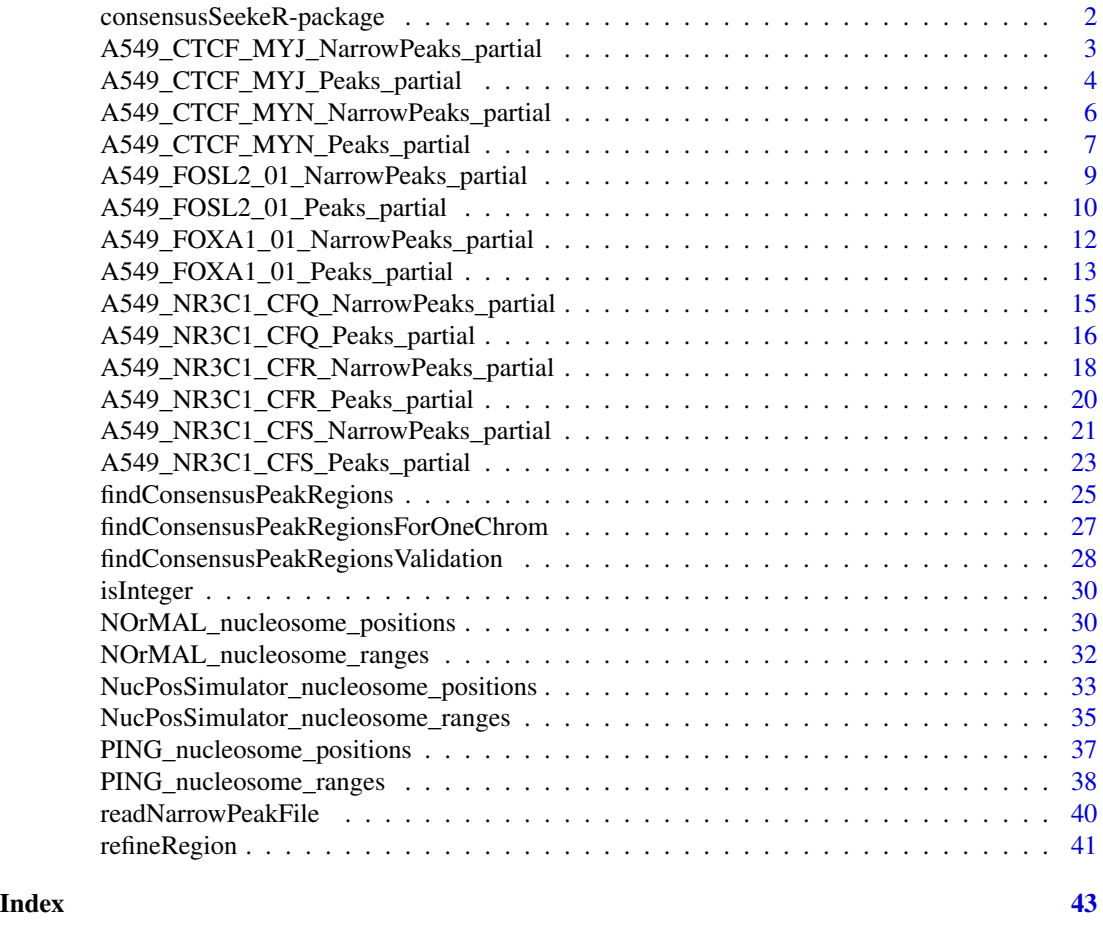

consensusSeekeR-package

*consensusSeekeR: Detection of consensus peak regions inside a group of experiments using narrowPeak files*

## Description

This package compares positions and ranges data from multiple experiments to extract common consensus regions. The size of the analyzed region is adjustable as well as the number of experiments in which a peak must be detected to mark a potential region as a consensus peak region.

<span id="page-1-0"></span>

#### <span id="page-2-0"></span>Author(s)

Astrid Deschenes, Fabien Claude Lamaze, Pascal Belleau and Arnaud Droit

Maintainer: Astrid Deschenes <adeschen@hotmail.com>

## See Also

- [readNarrowPeakFile](#page-39-1) for extracting regions and peaks from a narrowPeak file.
- [findConsensusPeakRegions](#page-24-1) for extracting regions sharing the same features in more than one experiment.

<span id="page-2-1"></span>A549\_CTCF\_MYJ\_NarrowPeaks\_partial

*Sites with the greatest evidence of transcription factor binding for the CTCF transcription factor (for demonstration purpose)*

#### Description

Sites representing the greatest evidence of enrichment for the CTCF transcription factor (DCC accession: ENCFF000MYJ) for regions chr1:246000000-249250621 and chr10:10000000-12500000 from the Encyclopedia of DNA Elements (ENCODE) data (Dunham I et al. 2012).

#### Usage

data(A549\_CTCF\_MYJ\_NarrowPeaks\_partial)

## Format

A GRanges containing one entry per site.

#### Source

The Encyclopedia of DNA Elements (ENCODE) (DCC accession: ENCFF000MYJ)

## References

• Dunham I, Kundaje A, Aldred SF, et al. An integrated encyclopedia of DNA elements in the human genome. Nature. 2012 Sep 6;489(7414):57-74.

#### See Also

- [A549\\_CTCF\\_MYJ\\_Peaks\\_partial](#page-3-1) the associate genomic peaks dataset.
- [findConsensusPeakRegions](#page-24-1) for extracting regions sharing the same features in more than one experiment.

A549\_CTCF\_MYJ\_NarrowPeaks\_partial

#### Examples

```
## Loading datasets
data(A549_CTCF_MYJ_NarrowPeaks_partial)
data(A549_CTCF_MYJ_Peaks_partial)
data(A549_CTCF_MYN_NarrowPeaks_partial)
data(A549_CTCF_MYN_Peaks_partial)
## Assigning experiment name to each row of the dataset.
## NarrowPeak and Peak datasets from the same experiment must
## have identical names.
names(A549_CTCF_MYJ_Peaks_partial) <- rep("CTCF_MYJ",
                            length(A549_CTCF_MYJ_Peaks_partial))
names(A549_CTCF_MYJ_NarrowPeaks_partial) <- rep("CTCF_MYJ",
                            length(A549_CTCF_MYJ_NarrowPeaks_partial))
names(A549_CTCF_MYN_Peaks_partial) <-rep("CTCF_MYN",
                            length(A549_CTCF_MYN_Peaks_partial))
names(A549_CTCF_MYN_NarrowPeaks_partial) <- rep("CTCF_MYN",
                            length(A549_CTCF_MYN_NarrowPeaks_partial))
## Calculating consensus regions for chromosome 10
## with a default region size of 100 bp (2 * extendingSize)
## which is extended to include all genomic regions for the closest
## peak to the median position of all peaks included in the region (for each
## experiment).
## A peak from both experiments must be present in a region to
## be retained as a consensus region.
chrList <- Seqinfo(c("chr10"), c(135534747), NA)
findConsensusPeakRegions(
   narrowPeaks = c(A549_CTCF_MYJ_NarrowPeaks_partial,
                            A549_CTCF_MYN_NarrowPeaks_partial),
   peaks = c(A549_CTCF_MYJ_Peaks_partial,
                            A549_CTCF_MYN_Peaks_partial),
    chrInfo = chrList,
    extendingSize = 50,
    expandToFitPeakRegion = TRUE,
    shrinkToFitPeakRegion = TRUE,
    minNbrExp = 2,
    nbrThreads = 1)
```
<span id="page-3-1"></span>A549\_CTCF\_MYJ\_Peaks\_partial

*Sites with the greatest evidence of transcription factor binding for the CTCF transcription factor (for demonstration purpose)*

## **Description**

Sites representing the greatest evidence of enrichment for the CTCF transcription factor (DCC accession: ENCFF000MYJ) for regions chr1:246000000-249250621 and chr10:10000000-12500000 from the Encyclopedia of DNA Elements (ENCODE) data (Dunham I et al. 2012).

<span id="page-3-0"></span>

#### <span id="page-4-0"></span>Usage

data(A549\_CTCF\_MYJ\_Peaks\_partial)

#### Format

A GRanges containing one entry per site.

#### Source

The Encyclopedia of DNA Elements (ENCODE) (DCC accession: ENCFF000MYJ)

#### References

• Dunham I, Kundaje A, Aldred SF, et al. An integrated encyclopedia of DNA elements in the human genome. Nature. 2012 Sep 6;489(7414):57-74.

#### See Also

- [A549\\_CTCF\\_MYJ\\_NarrowPeaks\\_partial](#page-2-1) the associate genomic regions dataset.
- [findConsensusPeakRegions](#page-24-1) for extracting regions sharing the same features in more than one experiment.

```
## Loading datasets
data(A549_CTCF_MYJ_NarrowPeaks_partial)
data(A549_CTCF_MYJ_Peaks_partial)
data(A549_CTCF_MYN_NarrowPeaks_partial)
data(A549_CTCF_MYN_Peaks_partial)
## Assigning experiment name to each row of the dataset.
## NarrowPeak and Peak datasets from the same experiment must
## have identical names.
names(A549_CTCF_MYJ_Peaks_partial) <- rep("CTCF_MYJ",
                            length(A549_CTCF_MYJ_Peaks_partial))
names(A549_CTCF_MYJ_NarrowPeaks_partial) <- rep("CTCF_MYJ",
```

```
length(A549_CTCF_MYJ_NarrowPeaks_partial))
names(A549_CTCF_MYN_Peaks_partial) <-rep("CTCF_MYN",
                            length(A549_CTCF_MYN_Peaks_partial))
```

```
names(A549_CTCF_MYN_NarrowPeaks_partial) <- rep("CTCF_MYN",
```

```
length(A549_CTCF_MYN_NarrowPeaks_partial))
```

```
## Calculating consensus regions for chromosome 10
## with a default region size of 40 bp (2 * extendingSize)
## which is extended to include all genomic regions for the closest
## peak to the median position of all peaks included in the region (for each
## experiment).
## A peak from both experiments must be present in a region to
## be retained as a consensus region.
chrList <- Seqinfo(c("chr10"), c(135534747), NA)
findConsensusPeakRegions(
```

```
narrowPeaks = c(A549_CTCF_MYJ_NarrowPeaks_partial,
                        A549_CTCF_MYN_NarrowPeaks_partial),
peaks = c(A549_CTCF_MYJ_Peaks_partial,
                        A549_CTCF_MYN_Peaks_partial),
chrInfo = chrList,
extendingSize = 20,
expandToFitPeakRegion = FALSE,
shrinkToFitPeakRegion = FALSE,
minNbrExp = 2,
nbrThreads = 1)
```

```
A549_CTCF_MYN_NarrowPeaks_partial
```
*Sites with the greatest evidence of transcription factor binding for the CTCF transcription factor (for demonstration purpose)*

## Description

Sites representing the greatest evidence of enrichment for the CTCF transcription factor (DCC accession: ENCFF000MYN) for regions chr1:246000000-249250621 and chr10:10000000-12500000 from the Encyclopedia of DNA Elements (ENCODE) data (Dunham I et al. 2012).

#### Usage

data(A549\_CTCF\_MYN\_NarrowPeaks\_partial)

## Format

A GRanges containing one entry per site.

#### Source

The Encyclopedia of DNA Elements (ENCODE) (DCC accession: ENCFF000MYN)

#### References

• Dunham I, Kundaje A, Aldred SF, et al. An integrated encyclopedia of DNA elements in the human genome. Nature. 2012 Sep 6;489(7414):57-74.

#### See Also

- [A549\\_CTCF\\_MYN\\_Peaks\\_partial](#page-6-1) the associate genomic regions dataset.
- [findConsensusPeakRegions](#page-24-1) for extracting regions sharing the same features in more than one experiment.

#### <span id="page-6-0"></span>Examples

```
## Loading datasets
data(A549_CTCF_MYJ_NarrowPeaks_partial)
data(A549_CTCF_MYJ_Peaks_partial)
data(A549_CTCF_MYN_NarrowPeaks_partial)
data(A549_CTCF_MYN_Peaks_partial)
## Assigning experiment name to each row of the dataset.
## NarrowPeak and Peak datasets from the same experiment must
## have identical names.
names(A549_CTCF_MYJ_Peaks_partial) <- rep("CTCF_MYJ",
                            length(A549_CTCF_MYJ_Peaks_partial))
names(A549_CTCF_MYJ_NarrowPeaks_partial) <- rep("CTCF_MYJ",
                            length(A549_CTCF_MYJ_NarrowPeaks_partial))
names(A549_CTCF_MYN_Peaks_partial) <-rep("CTCF_MYN",
                            length(A549_CTCF_MYN_Peaks_partial))
names(A549_CTCF_MYN_NarrowPeaks_partial) <- rep("CTCF_MYN",
                            length(A549_CTCF_MYN_NarrowPeaks_partial))
## Calculating consensus regions for chromosome 10
## with a default region size of 40 bp (2 * extendingSize)
## which is extended to include all genomic regions for the closest
## peak to the median position of all peaks included in the region (for each
## experiment).
## A peak from both experiments must be present in a region to
## be retained as a consensus region.
chrList <- Seqinfo("chr10", 135534747, NA)
findConsensusPeakRegions(
    narrowPeaks = c(A549_CTCF_MYJ_NarrowPeaks_partial,
                            A549_CTCF_MYN_NarrowPeaks_partial),
   peaks = c(A549_CTCF_MYJ_Peaks_partial,
                            A549_CTCF_MYN_Peaks_partial),
    chrInfo = chrList,
    extendingSize = 20,
    expandToFitPeakRegion = FALSE,
    shrinkToFitPeakRegion = FALSE,
    minNbrExp = 2,
    nbrThreads = 1)
```
<span id="page-6-1"></span>A549\_CTCF\_MYN\_Peaks\_partial

*Sites with the greatest evidence of transcription factor binding for the CTCF transcription factor (for demonstration purpose)*

#### **Description**

Sites representing the greatest evidence of enrichment for the CTCF transcription factor (DCC accession: ENCFF000MYN) for regions chr1:246000000-249250621 and chr10:10000000-12500000 from the Encyclopedia of DNA Elements (ENCODE) data (Dunham I et al. 2012).

#### <span id="page-7-0"></span>Usage

data(A549\_CTCF\_MYN\_Peaks\_partial)

## Format

A GRanges containing one entry per site.

#### Source

The Encyclopedia of DNA Elements (ENCODE) (DCC accession: ENCFF000MYN)

#### References

• Dunham I, Kundaje A, Aldred SF, et al. An integrated encyclopedia of DNA elements in the human genome. Nature. 2012 Sep 6;489(7414):57-74.

#### See Also

- [A549\\_CTCF\\_MYN\\_NarrowPeaks\\_partial](#page-5-1) the associate genomic regions dataset.
- [findConsensusPeakRegions](#page-24-1) for extracting regions sharing the same features in more than one experiment.

```
## Loading datasets
data(A549_CTCF_MYJ_NarrowPeaks_partial)
data(A549_CTCF_MYJ_Peaks_partial)
data(A549_CTCF_MYN_NarrowPeaks_partial)
data(A549_CTCF_MYN_Peaks_partial)
## Assigning experiment name to each row of the dataset.
## NarrowPeak and Peak datasets from the same experiment must
## have identical names.
names(A549_CTCF_MYJ_Peaks_partial) <- rep("CTCF_MYJ",
                            length(A549_CTCF_MYJ_Peaks_partial))
names(A549_CTCF_MYJ_NarrowPeaks_partial) <- rep("CTCF_MYJ",
                            length(A549_CTCF_MYJ_NarrowPeaks_partial))
names(A549_CTCF_MYN_Peaks_partial) <-rep("CTCF_MYN",
                            length(A549_CTCF_MYN_Peaks_partial))
```

```
names(A549_CTCF_MYN_NarrowPeaks_partial) <- rep("CTCF_MYN",
                            length(A549_CTCF_MYN_NarrowPeaks_partial))
```

```
## Calculating consensus regions for chromosomes 1
## with a default region size of 40 bp (2 * extendingSize)
## which is extended to include all genomic regions for the closest
## peak to the median position of all peaks included in the region (for each
## experiment).
## A peak from both experiments must be present in a region to
## be retained as a consensus region.
chrList <- Seqinfo(c("chr1"), c(249250621), NA)
findConsensusPeakRegions(
```

```
narrowPeaks = c(A549_CTCF_MYJ_NarrowPeaks_partial,
                        A549_CTCF_MYN_NarrowPeaks_partial),
peaks = c(A549_CTCF_MYJ_Peaks_partial,
                        A549_CTCF_MYN_Peaks_partial),
chrInfo = chrList,
extendingSize = 20,
expandToFitPeakRegion = FALSE,
shrinkToFitPeakRegion = FALSE,
minNbrExp = 2,
nbrThreads = 1)
```

```
A549_FOSL2_01_NarrowPeaks_partial
```
*Genomic regions with the greatest evidence of transcription factor binding for the FOSL2 transcription factor (for demonstration purpose)*

## Description

Genomic regions representing the greatest evidence of enrichment for the FOSL2 transcription factor (DCC accession: ENCFF000MZT) for regions chr1:249120200-249250621 and chr10:1- 370100 from the Encyclopedia of DNA Elements (ENCODE) data (Dunham I et al. 2012).

#### Usage

```
data(A549_FOSL2_01_NarrowPeaks_partial)
```
#### Format

A GRanges containing one entry per genomic regions. Each row of GRanges has a name which represent the name of the experiment.

## Source

The Encyclopedia of DNA Elements (ENCODE) (DCC accession: ENCFF000MZT)

#### References

• Dunham I, Kundaje A, Aldred SF, et al. An integrated encyclopedia of DNA elements in the human genome. Nature. 2012 Sep 6;489(7414):57-74.

#### See Also

- [A549\\_FOSL2\\_01\\_Peaks\\_partial](#page-9-1) the associate sites dataset.
- [findConsensusPeakRegions](#page-24-1) for extracting regions sharing the same features in more than one experiment.

## Examples

```
## Loading datasets
data(A549_FOSL2_01_NarrowPeaks_partial)
data(A549_FOSL2_01_Peaks_partial)
data(A549_FOXA1_01_NarrowPeaks_partial)
data(A549_FOXA1_01_Peaks_partial)
## Assigning experiment name to each row of the dataset.
## NarrowPeak and Peak datasets from the same experiment must
## have identical names.
names(A549_FOXA1_01_Peaks_partial) <- rep("FOXA1_01",
                            length(A549_FOXA1_01_Peaks_partial))
names(A549_FOXA1_01_NarrowPeaks_partial) <- rep("FOXA1_01",
                            length(A549_FOXA1_01_NarrowPeaks_partial))
names(A549_FOSL2_01_Peaks_partial) <-rep("FOSL2_01",
                            length(A549_FOSL2_01_Peaks_partial))
names(A549_FOSL2_01_NarrowPeaks_partial) <- rep("FOSL2_01",
                            length(A549_FOSL2_01_NarrowPeaks_partial))
## Calculating consensus regions for chromosome 10 only
## with a default region size of 200 bp (2 * extendingSize)
## which is not extended to include all genomic regions.
## A peak from both experiments must be present in a region to
## be retained as a consensus region.
chrList <- Seqinfo("chr10", 135534747, NA)
findConsensusPeakRegions(
   narrowPeaks = c(A549_FOXA1_01_NarrowPeaks_partial,
                            A549_FOSL2_01_NarrowPeaks_partial),
   peaks = c(A549_FOXA1_01_Peaks_partial,
                            A549_FOSL2_01_Peaks_partial),
   chrInfo = chrList,
    extendingSize = 100,
   expandToFitPeakRegion = FALSE,
    shrinkToFitPeakRegion = TRUE,
   minNbrExp = 2,
   nbrThreads = 1)
```
<span id="page-9-1"></span>A549\_FOSL2\_01\_Peaks\_partial

*Sites with the greatest evidence of transcription factor binding for the FOSL2 transcription factor (for demonstration purpose)*

#### **Description**

Sites representing the greatest evidence of enrichment for the FOSL2 transcription factor (DCC accession: ENCFF000MZT) for regions chr1:249120200-249250621 and chr10:1-370100 from the Encyclopedia of DNA Elements (ENCODE) data (Dunham I et al. 2012).

<span id="page-9-0"></span>

#### <span id="page-10-0"></span>Usage

data(A549\_FOSL2\_01\_Peaks\_partial)

#### Format

A GRanges containing one entry per site. Each row of GRanges has the same row name which represent the name of the experiment.

#### Source

The Encyclopedia of DNA Elements (ENCODE) (DCC accession: ENCFF000MZT)

#### References

• Dunham I, Kundaje A, Aldred SF, et al. An integrated encyclopedia of DNA elements in the human genome. Nature. 2012 Sep 6;489(7414):57-74.

#### See Also

- [A549\\_FOSL2\\_01\\_NarrowPeaks\\_partial](#page-8-1) the associate genomic regions dataset.
- [findConsensusPeakRegions](#page-24-1) for extracting regions sharing the same features in more than one experiment.

```
## Loading datasets
data(A549_FOSL2_01_NarrowPeaks_partial)
data(A549_FOXA1_01_NarrowPeaks_partial)
data(A549_FOSL2_01_Peaks_partial)
data(A549_FOXA1_01_Peaks_partial)
## Assigning experiment name to each row of the dataset.
## NarrowPeak and Peak datasets from the same experiment must
## have identical names.
names(A549_FOXA1_01_Peaks_partial) <- rep("FOXA1_01",
                            length(A549_FOXA1_01_Peaks_partial))
names(A549_FOXA1_01_NarrowPeaks_partial) <- rep("FOXA1_01",
                            length(A549_FOXA1_01_NarrowPeaks_partial))
names(A549_FOSL2_01_Peaks_partial) <-rep("FOSL2_01",
                            length(A549_FOSL2_01_Peaks_partial))
names(A549_FOSL2_01_NarrowPeaks_partial) <- rep("FOSL2_01",
                            length(A549_FOSL2_01_NarrowPeaks_partial))
## Calculating consensus regions for chromosome 1 only
## with a default region size of 400 bp (2 * extendingSize)
## which is extended to include all genomic regions of the
## closest peak (for each experiment).
## A peak from both experiments must be present in a region to
## be retained as a consensus region.
chrList <- Seqinfo("chr1", 249250621, NA)
findConsensusPeakRegions(
```

```
narrowPeaks = c(A549_FOXA1_01_NarrowPeaks_partial,
                        A549_FOSL2_01_NarrowPeaks_partial),
peaks = c(A549_FOXA1_01_Peaks_partial,
                        A549_FOSL2_01_Peaks_partial),
chrInfo = chrList,
extendingSize = 200,
expandToFitPeakRegion = TRUE,
shrinkToFitPeakRegion = FALSE,
minNbrExp = 2,
nbrThreads = 1)
```

```
A549_FOXA1_01_NarrowPeaks_partial
```
*Genomic regions with the greatest evidence of transcription factor binding for the FOXA1 transcription factor (for demonstration purpose)*

## Description

Genomic regions representing the greatest evidence of enrichment for the FOXA1 transcription factor (DCC accession: ENCFF000NAH) for regions chr1:249120200-249250621 and chr10:1- 370100 from the Encyclopedia of DNA Elements (ENCODE) data (Dunham I et al. 2012).

#### Usage

```
data(A549_FOXA1_01_NarrowPeaks_partial)
```
#### Format

A GRanges containing one entry per genomic regions. Each row of GRanges has a name which represent the name of the experiment.

## Source

The Encyclopedia of DNA Elements (ENCODE) (DCC accession: ENCFF000NAH)

#### References

• Dunham I, Kundaje A, Aldred SF, et al. An integrated encyclopedia of DNA elements in the human genome. Nature. 2012 Sep 6;489(7414):57-74.

#### See Also

- [A549\\_FOXA1\\_01\\_Peaks\\_partial](#page-12-1) the associate sites dataset.
- [findConsensusPeakRegions](#page-24-1) for extracting regions sharing the same features in more than one experiment.

#### <span id="page-12-0"></span>Examples

```
## Loading datasets
data(A549_FOSL2_01_NarrowPeaks_partial)
data(A549_FOSL2_01_Peaks_partial)
data(A549_FOXA1_01_NarrowPeaks_partial)
data(A549_FOXA1_01_Peaks_partial)
## Assigning experiment name to each row of the dataset.
## NarrowPeak and Peak datasets from the same experiment must
## have identical names.
names(A549_FOXA1_01_Peaks_partial) <- rep("FOXA1_01",
       length(A549_FOXA1_01_Peaks_partial))
names(A549_FOXA1_01_NarrowPeaks_partial) <- rep("FOXA1_01",
       length(A549_FOXA1_01_NarrowPeaks_partial))
names(A549_FOSL2_01_Peaks_partial) <-rep("FOSL2_01",
       length(A549_FOSL2_01_Peaks_partial))
names(A549_FOSL2_01_NarrowPeaks_partial) <- rep("FOSL2_01",
       length(A549_FOSL2_01_NarrowPeaks_partial))
## Calculating consensus regions for both chromosomes 1 and 10
## with a default region size of 300 bp (2 * extendingSize)
## which is not extended to include all genomic regions.
## A peak from both experiments must be present in a region to
## be retained as a consensus region.
chrList <- Seqinfo(c("chr1", "chr10"), c(249250621, 135534747), NA)
findConsensusPeakRegions(
    narrowPeaks = c(A549_FOXA1_01_NarrowPeaks_partial,
                            A549_FOSL2_01_NarrowPeaks_partial),
   peaks = c(A549_FOXA1_01_Peaks_partial,
                            A549_FOSL2_01_Peaks_partial),
    chrInfo = chrList,
    extendingSize = 150,
    expandToFitPeakRegion = FALSE,
   minNbrExp = 2.
   nbrThreads = 1
```
<span id="page-12-1"></span>A549\_FOXA1\_01\_Peaks\_partial

*Sites with the greatest evidence of transcription factor binding for the FOXA1 transcription factor (for demonstration purpose)*

#### Description

Sites representing the greatest evidence of enrichment for the FOXA1 transcription factor (DCC accession: ENCFF000NAH) for regions chr1:249120200-249250621 and chr10:1-370100 from the Encyclopedia of DNA Elements (ENCODE) data (Dunham I et al. 2012).

#### <span id="page-13-0"></span>Usage

data(A549\_FOXA1\_01\_Peaks\_partial)

#### Format

A GRanges containing one entry per site . Each row of GRanges has a name which represent the name of the experiment.

#### Source

The Encyclopedia of DNA Elements (ENCODE) (DCC accession: ENCFF000NAH)

#### References

• Dunham I, Kundaje A, Aldred SF, et al. An integrated encyclopedia of DNA elements in the human genome. Nature. 2012 Sep 6;489(7414):57-74.

#### See Also

- [A549\\_FOXA1\\_01\\_NarrowPeaks\\_partial](#page-11-1) the associate genomic regions dataset.
- [findConsensusPeakRegions](#page-24-1) for extracting regions sharing the same features in more than one experiment.

```
## Loading datasets
data(A549_FOSL2_01_NarrowPeaks_partial)
data(A549_FOSL2_01_Peaks_partial)
data(A549_FOXA1_01_NarrowPeaks_partial)
data(A549_FOXA1_01_Peaks_partial)
```

```
## Assigning experiment name to each row of the dataset.
## NarrowPeak and Peak datasets from the same experiment must
## have identical names.
names(A549_FOXA1_01_Peaks_partial) <- rep("FOXA1_01",
       length(A549_FOXA1_01_Peaks_partial))
names(A549_FOXA1_01_NarrowPeaks_partial) <- rep("FOXA1_01",
       length(A549_FOXA1_01_NarrowPeaks_partial))
names(A549_FOSL2_01_Peaks_partial) <-rep("FOSL2_01",
       length(A549_FOSL2_01_Peaks_partial))
names(A549_FOSL2_01_NarrowPeaks_partial) <- rep("FOSL2_01",
       length(A549_FOSL2_01_NarrowPeaks_partial))
## Calculating consensus regions for both chromosomes 1 and 10
## with a default region size of 100 bp (2 * extendingSize)
## which is extended to include all genomic regions for the closest
## peak to the median position of all peaks included in the region (for each
## experiment).
## A peak from both experiments must be present in a region to
## be retained as a consensus region.
chrList <- Seqinfo(c("chr1", "chr10"), c(249250621, 135534747), NA)
```

```
findConsensusPeakRegions(
   narrowPeaks = c(A549_FOXA1_01_NarrowPeaks_partial,
                            A549_FOSL2_01_NarrowPeaks_partial),
   peaks = c(A549_FOXA1_01_Peaks_partial,
                           A549_FOSL2_01_Peaks_partial),
   chrInfo = chrList,
   extendingSize = 50,
   expandToFitPeakRegion = TRUE,
   shrinkToFitPeakRegion = TRUE,
   minNbrExp = 2,nbrThreads = 1)
```

```
A549_NR3C1_CFQ_NarrowPeaks_partial
```
*Ranges with the greatest evidence of transcription factor binding for the NR3C1 transcription factor from ENCODE (DDC accession: ENCFF002CFQ). For demonstration purpose.*

#### Description

Ranges representing the greatest evidence of enrichment for the NR3C1 transcription factor (DCC accession: ENCFF002CFQ) for regions chr2:40000000-50000000 and chr3:10000000-13000000 from the Encyclopedia of DNA Elements (ENCODE) data (Dunham I et al. 2012).

#### Usage

data(A549\_NR3C1\_CFQ\_NarrowPeaks\_partial)

## Format

A GRanges containing one entry per site. The ranges are surronding the peaks present in the dataset A549\_NR3C1\_CFQ\_Peaks\_partial.

#### Details

The peaks and ranges have been obtained using an optimal IDR analysis done on all replicates.

#### Source

The Encyclopedia of DNA Elements (ENCODE) (DCC accession: ENCFF002CFQ)

#### References

• Dunham I, Kundaje A, Aldred SF, et al. An integrated encyclopedia of DNA elements in the human genome. Nature. 2012 Sep 6;489(7414):57-74.

## <span id="page-15-0"></span>See Also

- [A549\\_NR3C1\\_CFQ\\_Peaks\\_partial](#page-15-1) the associate genomic regions dataset.
- [findConsensusPeakRegions](#page-24-1) for extracting regions sharing the same features in more than one experiment.

```
## Loading datasets
data(A549_NR3C1_CFQ_NarrowPeaks_partial)
data(A549_NR3C1_CFQ_Peaks_partial)
data(A549_NR3C1_CFS_NarrowPeaks_partial)
data(A549_NR3C1_CFS_Peaks_partial)
## Assigning experiment name to each row of the dataset.
## NarrowPeak and Peak datasets from the same experiment must
## have identical names.
names(A549_NR3C1_CFQ_NarrowPeaks_partial) <- rep("NR3C1_CFQ",
                            length(A549_NR3C1_CFQ_NarrowPeaks_partial))
names(A549_NR3C1_CFQ_Peaks_partial) <- rep("NR3C1_CFQ",
                            length(A549_NR3C1_CFQ_Peaks_partial))
names(A549_NR3C1_CFS_NarrowPeaks_partial) <-rep("NR3C1_CFS",
                            length(A549_NR3C1_CFS_NarrowPeaks_partial))
names(A549_NR3C1_CFS_Peaks_partial) <- rep("NR3C1_CFS",
                            length(A549_NR3C1_CFS_Peaks_partial))
## Calculating consensus regions for chromosome 3
## with a default region size of 300 bp (2 * extendingSize)
## which is extended to include all genomic regions for the closest
## peak to the median position of all peaks included in the region (for
## each experiment).
## Peaks from both experiments must be present in a region to
## be retained as a consensus region.
chrList <- Seqinfo(c("chr3"), c(198022430), NA)
findConsensusPeakRegions(
    narrowPeaks = c(A549_NR3C1_CFQ_NarrowPeaks_partial,
                            A549_NR3C1_CFS_NarrowPeaks_partial),
   peaks = c(A549_NR3C1_CFQ_Peaks_partial,
                            A549_NR3C1_CFS_Peaks_partial),
    chrInfo = chrList,
    extendingSize = 150,
    expandToFitPeakRegion = FALSE,
    shrinkToFitPeakRegion = TRUE,
    minNbrExp = 2,nbrThreads = 1)
```
<span id="page-16-0"></span>A549\_NR3C1\_CFQ\_Peaks\_partial

*Sites with the greatest evidence of transcription factor binding for the NR3C1 transcription factor from ENCODE (DDC accession: ENCFF002CFQ). For demonstration purpose.*

### Description

Sites representing the greatest evidence of enrichment for the NR3C1 transcription factor (DCC accession: ENCFF002CFQ) for regions chr2:40000000-50000000 and chr3:10000000-13000000 from the Encyclopedia of DNA Elements (ENCODE) data (Dunham I et al. 2012).

#### Usage

```
data(A549_NR3C1_CFQ_Peaks_partial)
```
## Format

A GRanges containing one entry per site. The peaks are surronded by ranges present in the dataset A549\_NR3C1\_CFQ\_NarrowPeaks\_partial.

## Details

The peaks and ranges have been obtained using an optimal IDR analysis done on all replicates.

#### Source

The Encyclopedia of DNA Elements (ENCODE) (DCC accession: ENCFF002CFQ)

## References

• Dunham I, Kundaje A, Aldred SF, et al. An integrated encyclopedia of DNA elements in the human genome. Nature. 2012 Sep 6;489(7414):57-74.

## See Also

- [A549\\_NR3C1\\_CFQ\\_NarrowPeaks\\_partial](#page-14-1) the associate genomic regions dataset.
- [findConsensusPeakRegions](#page-24-1) for extracting regions sharing the same features in more than one experiment.

```
## Loading datasets
data(A549_NR3C1_CFQ_NarrowPeaks_partial)
data(A549_NR3C1_CFQ_Peaks_partial)
data(A549_NR3C1_CFS_NarrowPeaks_partial)
data(A549_NR3C1_CFS_Peaks_partial)
data(A549_NR3C1_CFR_NarrowPeaks_partial)
data(A549_NR3C1_CFR_Peaks_partial)
```

```
## Assigning experiment name to each row of the dataset.
## NarrowPeak and Peak datasets from the same experiment must
## have identical names.
names(A549_NR3C1_CFQ_NarrowPeaks_partial) <- rep("NR3C1_CFQ",
                            length(A549_NR3C1_CFQ_NarrowPeaks_partial))
names(A549_NR3C1_CFQ_Peaks_partial) <- rep("NR3C1_CFQ",
                            length(A549_NR3C1_CFQ_Peaks_partial))
names(A549_NR3C1_CFS_NarrowPeaks_partial) <-rep("NR3C1_CFS",
                            length(A549_NR3C1_CFS_NarrowPeaks_partial))
names(A549_NR3C1_CFS_Peaks_partial) <- rep("NR3C1_CFS",
                            length(A549_NR3C1_CFS_Peaks_partial))
names(A549_NR3C1_CFR_NarrowPeaks_partial) <-rep("NR3C1_CFR",
                            length(A549_NR3C1_CFR_NarrowPeaks_partial))
names(A549_NR3C1_CFR_Peaks_partial) <- rep("NR3C1_CFR",
                            length(A549_NR3C1_CFR_Peaks_partial))
## Calculating consensus regions for chromosome 3
## with a default region size of 140 bp (2 * extendingSize)
## which is extended to include all genomic regions for the closest
## peak to the median position of all peaks included in the region (for
## each experiment).
## Peaks from at least 2 experiments must be present in a region to
## be retained as a consensus region.
chrList <- Seqinfo(c("chr3"), c(198022430), NA)
findConsensusPeakRegions(
    narrowPeaks = c(A549_NR3C1_CFQ_NarrowPeaks_partial,
                            A549_NR3C1_CFS_NarrowPeaks_partial,
                            A549_NR3C1_CFR_NarrowPeaks_partial),
    peaks = c(A549_NR3C1_CFQ_Peaks_partial,
                            A549_NR3C1_CFS_Peaks_partial,
                            A549_NR3C1_CFR_Peaks_partial),
    chrInfo = chrList,
    extendingSize = 70,
    expandToFitPeakRegion = FALSE,
    shrinkToFitPeakRegion = FALSE,
    minNbrExp = 2,
    nbrThreads = 1)
```
<span id="page-17-1"></span>A549\_NR3C1\_CFR\_NarrowPeaks\_partial

*Ranges with the greatest evidence of transcription factor binding for the NR3C1 transcription factor from ENCODE (DDC accession: ENCFF002CFR). For demonstration purpose.*

#### **Description**

Ranges representing the greatest evidence of enrichment for the NR3C1 transcription factor (DCC accession: ENCFF002CFR) for regions chr2:40000000-50000000 and chr3:10000000-13000000 from the Encyclopedia of DNA Elements (ENCODE) data (Dunham I et al. 2012).

#### <span id="page-18-0"></span>Usage

data(A549\_NR3C1\_CFR\_NarrowPeaks\_partial)

#### Format

A GRanges containing one entry per site. The ranges are surronding the peaks present in the dataset A549\_NR3C1\_CFR\_Peaks\_partial.

#### Details

The peaks and ranges have been obtained using an optimal IDR analysis done on all replicates.

#### Source

The Encyclopedia of DNA Elements (ENCODE) (DCC accession: ENCFF002CFR)

#### References

• Dunham I, Kundaje A, Aldred SF, et al. An integrated encyclopedia of DNA elements in the human genome. Nature. 2012 Sep 6;489(7414):57-74.

#### See Also

- [A549\\_NR3C1\\_CFR\\_Peaks\\_partial](#page-19-1) the associate genomic regions dataset.
- [findConsensusPeakRegions](#page-24-1) for extracting regions sharing the same features in more than one experiment.

```
## Loading datasets
data(A549_NR3C1_CFQ_NarrowPeaks_partial)
data(A549_NR3C1_CFQ_Peaks_partial)
data(A549_NR3C1_CFR_NarrowPeaks_partial)
data(A549_NR3C1_CFR_Peaks_partial)
## Assigning experiment name to each row of the dataset.
## NarrowPeak and Peak datasets from the same experiment must
## have identical names.
names(A549_NR3C1_CFQ_NarrowPeaks_partial) <- rep("NR3C1_CFQ",
                            length(A549_NR3C1_CFQ_NarrowPeaks_partial))
names(A549_NR3C1_CFQ_Peaks_partial) <- rep("NR3C1_CFQ",
                            length(A549_NR3C1_CFQ_Peaks_partial))
names(A549_NR3C1_CFR_NarrowPeaks_partial) <-rep("NR3C1_CFR",
                            length(A549_NR3C1_CFR_NarrowPeaks_partial))
names(A549_NR3C1_CFR_Peaks_partial) <- rep("NR3C1_CFR",
                            length(A549_NR3C1_CFR_Peaks_partial))
## Calculating consensus regions for chromosome 2
## with a default region size of 250 bp (2 * extendingSize)
```

```
## which is extended to include all genomic regions for the closest
## peak to the median position of all peaks included in the region (for
```

```
## each experiment).
## Peaks from both experiments must be present in a region to
## be retained as a consensus region.
chrList <- Seqinfo(c("chr2"), c(243199373), NA)
findConsensusPeakRegions(
   narrowPeaks = c(A549_NR3C1_CFQ_NarrowPeaks_partial,
                            A549_NR3C1_CFR_NarrowPeaks_partial),
   peaks = c(A549_NR3C1_CFQ_Peaks_partial,
                            A549_NR3C1_CFR_Peaks_partial),
   chrInfo = chrList,
   extendingSize = 125,
   expandToFitPeakRegion = TRUE,
    shrinkToFitPeakRegion = TRUE,
   minNbrExp = 2,
   nbrThreads = 1)
```

```
A549_NR3C1_CFR_Peaks_partial
```
*Sites with the greatest evidence of transcription factor binding for the NR3C1 transcription factor from ENCODE (DDC accession: ENCFF002CFR). For demonstration purpose.*

## **Description**

Sites representing the greatest evidence of enrichment for the NR3C1 transcription factor (DCC accession: ENCFF002CFR) for regions chr2:40000000-50000000 and chr3:10000000-13000000 from the Encyclopedia of DNA Elements (ENCODE) data (Dunham I et al. 2012).

#### Usage

```
data(A549_NR3C1_CFR_Peaks_partial)
```
## Format

A GRanges containing one entry per site. The peaks are surronded by ranges present in the dataset A549\_NR3C1\_CFR\_NarrowPeaks\_partial.

## Details

The peaks and ranges have been obtained using an optimal IDR analysis done on all replicates.

#### Source

The Encyclopedia of DNA Elements (ENCODE) (DCC accession: ENCFF002CFR)

#### References

• Dunham I, Kundaje A, Aldred SF, et al. An integrated encyclopedia of DNA elements in the human genome. Nature. 2012 Sep 6;489(7414):57-74.

<span id="page-19-0"></span>

## <span id="page-20-0"></span>See Also

- [A549\\_NR3C1\\_CFR\\_NarrowPeaks\\_partial](#page-17-1) the associate genomic regions dataset.
- [findConsensusPeakRegions](#page-24-1) for extracting regions sharing the same features in more than one experiment.

```
## Loading datasets
data(A549_NR3C1_CFQ_NarrowPeaks_partial)
data(A549_NR3C1_CFQ_Peaks_partial)
data(A549_NR3C1_CFR_NarrowPeaks_partial)
data(A549_NR3C1_CFR_Peaks_partial)
## Assigning experiment name to each row of the dataset.
## NarrowPeak and Peak datasets from the same experiment must
## have identical names.
names(A549_NR3C1_CFQ_NarrowPeaks_partial) <- rep("NR3C1_CFQ",
                            length(A549_NR3C1_CFQ_NarrowPeaks_partial))
names(A549_NR3C1_CFQ_Peaks_partial) <- rep("NR3C1_CFQ",
                            length(A549_NR3C1_CFQ_Peaks_partial))
names(A549_NR3C1_CFR_NarrowPeaks_partial) <-rep("NR3C1_CFR",
                            length(A549_NR3C1_CFR_NarrowPeaks_partial))
names(A549_NR3C1_CFR_Peaks_partial) <- rep("NR3C1_CFR",
                            length(A549_NR3C1_CFR_Peaks_partial))
## Calculating consensus regions for chromosome 2
## with a default region size of 40 bp (2 * extendingSize)
## which is extended to include all genomic regions for the closest
## peak to the median position of all peaks included in the region (for
## each experiment).
## Peaks from both experiments must be present in a region to
## be retained as a consensus region.
chrList <- Seqinfo(c("chr2"), c(243199373), NA)
findConsensusPeakRegions(
    narrowPeaks = c(A549_NR3C1_CFQ_NarrowPeaks_partial,
                            A549_NR3C1_CFR_NarrowPeaks_partial),
   peaks = c(A549_NR3C1_CFQ_Peaks_partial,
                            A549_NR3C1_CFR_Peaks_partial),
    chrInfo = chrList,
    extendingSize = 20,
    expandToFitPeakRegion = TRUE,
    shrinkToFitPeakRegion = FALSE,
    minNbrExp = 2,nbrThreads = 1)
```
#### <span id="page-21-0"></span>A549\_NR3C1\_CFS\_NarrowPeaks\_partial

*Ranges with the greatest evidence of transcription factor binding for the NR3C1 transcription factor from ENCODE (DDC accession: ENCFF002CFS). For demonstration purpose.*

## **Description**

Ranges representing the greatest evidence of enrichment for the NR3C1 transcription factor (DCC accession: ENCFF002CFS) for regions chr2:40000000-50000000 and chr3:10000000-13000000 from the Encyclopedia of DNA Elements (ENCODE) data (Dunham I et al. 2012).

#### Usage

data(A549\_NR3C1\_CFS\_NarrowPeaks\_partial)

## Format

A GRanges containing one entry per site. The ranges are surronding the peaks present in the dataset A549\_NR3C1\_CFs\_Peaks\_partial.

## **Details**

The peaks and ranges have been obtained using an optimal IDR analysis done on all replicates.

### References

• Dunham I, Kundaje A, Aldred SF, et al. An integrated encyclopedia of DNA elements in the human genome. Nature. 2012 Sep 6;489(7414):57-74.

#### See Also

- [A549\\_NR3C1\\_CFS\\_Peaks\\_partial](#page-22-1) the associate genomic regions dataset.
- [findConsensusPeakRegions](#page-24-1) for extracting regions sharing the same features in more than one experiment.

```
## Loading datasets
data(A549_NR3C1_CFQ_NarrowPeaks_partial)
data(A549_NR3C1_CFQ_Peaks_partial)
data(A549_NR3C1_CFS_NarrowPeaks_partial)
data(A549_NR3C1_CFS_Peaks_partial)
```

```
## Assigning experiment name to each row of the dataset.
## NarrowPeak and Peak datasets from the same experiment must
## have identical names.
names(A549_NR3C1_CFQ_NarrowPeaks_partial) <- rep("NR3C1_CFQ",
                            length(A549_NR3C1_CFQ_NarrowPeaks_partial))
names(A549_NR3C1_CFQ_Peaks_partial) <- rep("NR3C1_CFQ",
```

```
length(A549_NR3C1_CFQ_Peaks_partial))
names(A549_NR3C1_CFS_NarrowPeaks_partial) <-rep("NR3C1_CFS",
                            length(A549_NR3C1_CFS_NarrowPeaks_partial))
names(A549_NR3C1_CFS_Peaks_partial) <- rep("NR3C1_CFS",
                            length(A549_NR3C1_CFS_Peaks_partial))
## Calculating consensus regions for chromosome 2
## with a default region size of 400 bp (2 * extendingSize).
## The consensus regions are not resized to fit the narrowPeak regions.
## Peaks from both experiments must be present in a region to
## be retained as a consensus region.
chrList <- Seqinfo(c("chr2"), c(243199373), NA)
findConsensusPeakRegions(
    narrowPeaks = c(A549_NR3C1_CFQ_NarrowPeaks_partial,
                            A549_NR3C1_CFS_NarrowPeaks_partial),
   peaks = c(A549_NR3C1_CFQ_Peaks_partial,
                            A549_NR3C1_CFS_Peaks_partial),
   chrInfo = chrList,
    extendingSize = 200,
    expandToFitPeakRegion = FALSE,
    shrinkToFitPeakRegion = FALSE,
   minNbrExp = 2,
   nbrThreads = 1)
```

```
A549_NR3C1_CFS_Peaks_partial
```
*Sites with the greatest evidence of transcription factor binding for the NR3C1 transcription factor from ENCODE (DDC accession: ENCFF002CFS). For demonstration purpose.*

## Description

Sites representing the greatest evidence of enrichment for the NR3C1 transcription factor (DCC accession: ENCFF002CFS) for regions chr2:40000000-50000000 and chr3:10000000-13000000 from the Encyclopedia of DNA Elements (ENCODE) data (Dunham I et al. 2012).

#### Usage

```
data(A549_NR3C1_CFS_Peaks_partial)
```
## Format

A GRanges containing one entry per site. The peaks are surronded by ranges present in the dataset A549\_NR3C1\_CFS\_NarrowPeaks\_partial.

#### Details

The peaks and ranges have been obtained using an optimal IDR analysis done on all replicates.

#### <span id="page-23-0"></span>Source

The Encyclopedia of DNA Elements (ENCODE) (DCC accession: ENCFF002CFS)

#### References

• Dunham I, Kundaje A, Aldred SF, et al. An integrated encyclopedia of DNA elements in the human genome. Nature. 2012 Sep 6;489(7414):57-74.

#### See Also

- [A549\\_NR3C1\\_CFS\\_NarrowPeaks\\_partial](#page-20-1) the associate genomic regions dataset.
- [findConsensusPeakRegions](#page-24-1) for extracting regions sharing the same features in more than one experiment.

```
## Loading datasets
data(A549_NR3C1_CFQ_NarrowPeaks_partial)
data(A549_NR3C1_CFQ_Peaks_partial)
data(A549_NR3C1_CFS_NarrowPeaks_partial)
data(A549_NR3C1_CFS_Peaks_partial)
## Assigning experiment name to each row of the dataset.
## NarrowPeak and Peak datasets from the same experiment must
## have identical names.
names(A549_NR3C1_CFQ_NarrowPeaks_partial) <- rep("NR3C1_CFQ",
```

```
length(A549_NR3C1_CFQ_NarrowPeaks_partial))
names(A549_NR3C1_CFQ_Peaks_partial) <- rep("NR3C1_CFQ",
                            length(A549_NR3C1_CFQ_Peaks_partial))
names(A549_NR3C1_CFS_NarrowPeaks_partial) <-rep("NR3C1_CFS",
                            length(A549_NR3C1_CFS_NarrowPeaks_partial))
names(A549_NR3C1_CFS_Peaks_partial) <- rep("NR3C1_CFS",
                            length(A549_NR3C1_CFS_Peaks_partial))
```

```
## Calculating consensus regions for chromosome 2
## with a default region size of 80 bp (2 * extendingSize).
## The consensus regions are not resized to fit the narrowPeak regions.
## Peaks from both experiments must be present in a region to
## be retained as a consensus region.
chrList <- Seqinfo(c("chr2"), c(243199373), NA)
findConsensusPeakRegions(
    narrowPeaks = c(A549_NR3C1_CFQ_NarrowPeaks_partial,
                            A549_NR3C1_CFS_NarrowPeaks_partial),
    peaks = c(A549_NR3C1_CFQ_Peaks_partial,
                            A549_NR3C1_CFS_Peaks_partial),
    chrInfo = chrList,
    extendingSize = 40,
    expandToFitPeakRegion = FALSE,
    shrinkToFitPeakRegion = FALSE,
   minNbrExp = 2,
   nbrThreads = 1)
```
<span id="page-24-1"></span><span id="page-24-0"></span>findConsensusPeakRegions

*Extract regions sharing features in more than one experiment*

#### Description

Find regions sharing the same features for a minimum number of experiments using called peaks of signal enrichment based on pooled, normalized data (mainly coming from narrowPeak files). The peaks and narrow peaks are used to identify the consensus regions. The minimum number of experiments that must have at least on peak in a region so that it is retained as a consensus region is specified by user, as well as the size of mining regions. Only the chromosomes specified by the user are treated. The function can be parallized by specifying a number of threads superior to 1.

When the padding is small, the detected regions are smaller than the one that could be obtained by doing an overlap of the narrow regions. Even more, the parameter specifying the minimum number of experiments needed to retain a region add versatility to the function.

Beware that the side of the padding can have a large effect on the detected consensus regions. It is recommanded to test more than one size and to do some manual validation of the resulting consensus regions before selecting the final padding size.

#### Usage

```
findConsensusPeakRegions(narrowPeaks, peaks, chrInfo, extendingSize = 250,
  expandToFitPeakRegion = FALSE, shrinkToFitPeakRegion = FALSE,
 minNbrExp = 1L, nbrThreads = 1L
```
## Arguments

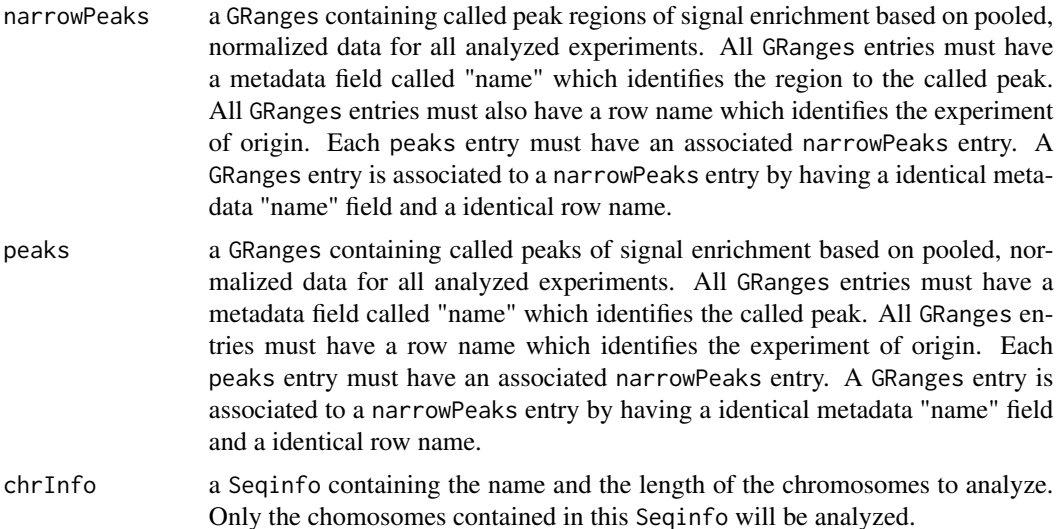

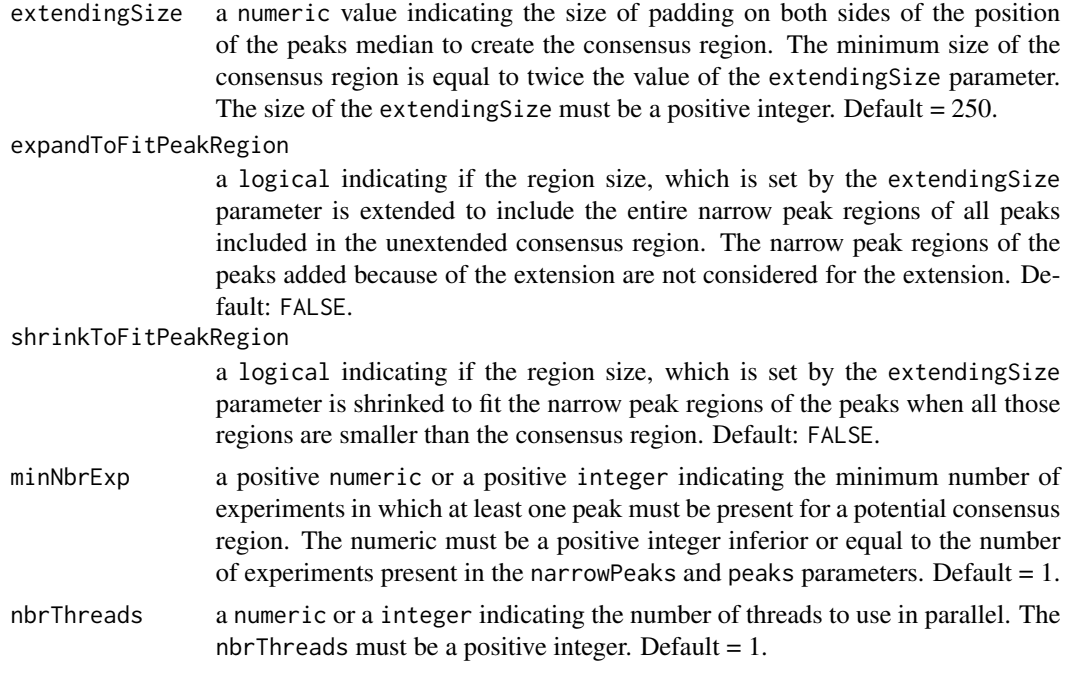

## Value

an list of class "consensusRanges" containing :

- call the matched call.
- consensusRanges a GRanges containing the consensus regions.

## Author(s)

Astrid Deschenes

```
## Loading datasets
data(A549_CTCF_MYN_NarrowPeaks_partial)
data(A549_CTCF_MYN_Peaks_partial)
data(A549_CTCF_MYJ_NarrowPeaks_partial)
data(A549_CTCF_MYJ_Peaks_partial)
```

```
## Assigning experiment name "CTCF_MYJ" to first experiment
names(A549_CTCF_MYJ_NarrowPeaks_partial) <- rep("CTCF_MYJ",
   length(A549_CTCF_MYJ_NarrowPeaks_partial))
names(A549_CTCF_MYJ_Peaks_partial) <- rep("CTCF_MYJ",
   length(A549_CTCF_MYJ_Peaks_partial))
```

```
## Assigning experiment name "CTCF_MYN" to second experiment
names(A549_CTCF_MYN_NarrowPeaks_partial) <- rep("CTCF_MYN",
   length(A549_CTCF_MYN_NarrowPeaks_partial))
names(A549_CTCF_MYN_Peaks_partial) <- rep("CTCF_MYN",
```

```
length(A549_CTCF_MYN_Peaks_partial))
## Only choromsome 1 is going to be analysed
chrList <- Seqinfo("chr1", 249250621, NA)
## Find consensus regions with both experiments
results <- findConsensusPeakRegions(
   narrowPeaks = c(A549_CTCF_MYJ_NarrowPeaks_partial,
       A549_CTCF_MYN_NarrowPeaks_partial),
   peaks = c(A549_CTCF_MYJ_Peaks_partial,
        A549_CTCF_MYN_Peaks_partial),
   chrInfo = chrList,
    extendingSize = 300,
    expandToFitPeakRegion = TRUE,
    shrinkToFitPeakRegion = FALSE,
   minNbrExp = 2,
   nbrThreads = 1)
## Print 2 first consensus regions
head(results$consensusRanges, 2)
```
findConsensusPeakRegionsForOneChrom *Extract regions sharing features in more than one experiment for one specific chromosome.*

## Description

Find regions sharing the same features for a minimum number of experiments using called peaks of signal enrichment based on pooled, normalized data (mainly coming from narrowPeak files). Tje analysis is limited to one chromosome. The peaks and narrow peaks are used to identify the consensus regions. The minimum number of experiments that must have at least on peak in a region so that it is retained as a consensus region is specified by user, as well as the size of mining regions.

## Usage

findConsensusPeakRegionsForOneChrom(chrName, allPeaks, allNarrowPeaks, extendingSize, expandToFitPeakRegion, shrinkToFitPeakRegion, minNbrExp, chrList)

## Arguments

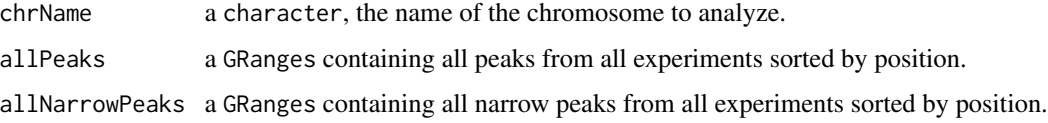

<span id="page-27-0"></span>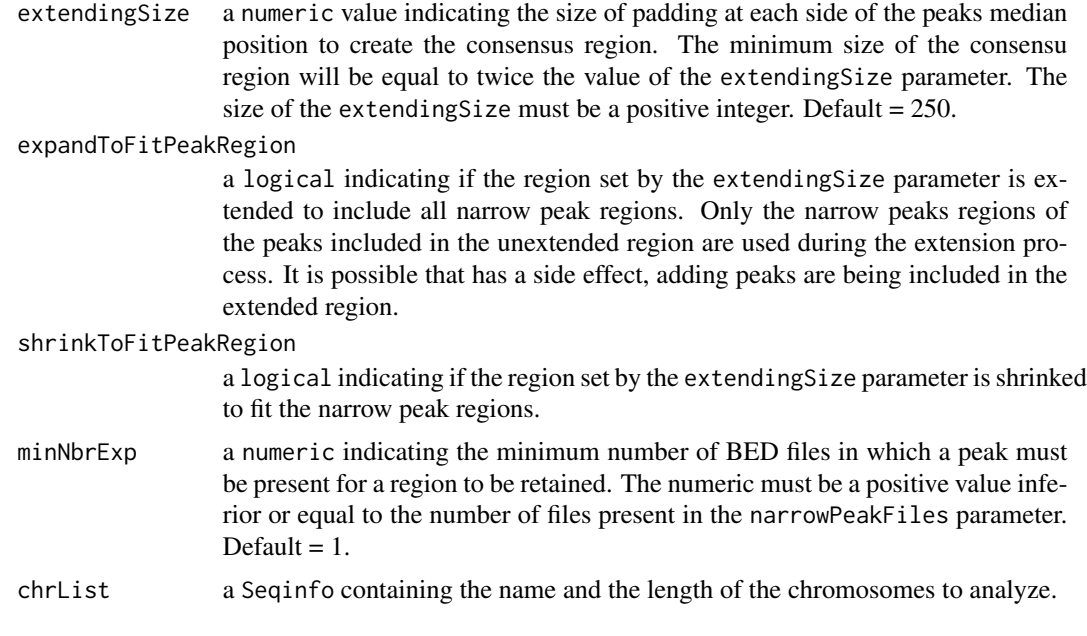

## Value

an object of class "commonFeatures".

## Author(s)

Astrid Deschenes

findConsensusPeakRegionsValidation *Parameter validation for the* [findConsensusPeakRegions](#page-24-1) *function*

## Description

Validation of all parameters needed by the public [findConsensusPeakRegions](#page-24-1) function.

## Usage

```
findConsensusPeakRegionsValidation(narrowPeaks, peaks, chrList, extendingSize,
  expandToFitPeakRegion, shrinkToFitPeakRegion, minNbrExp, nbrThreads)
```
#### Arguments

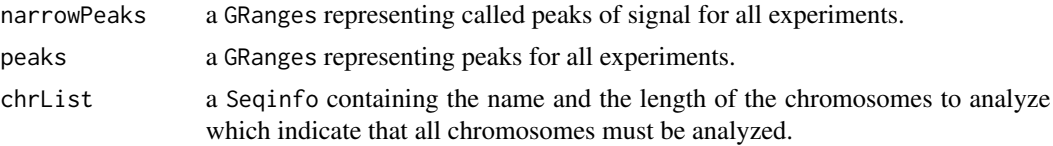

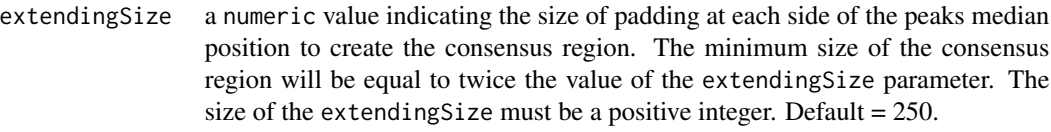

expandToFitPeakRegion

a logical indicating if the region set by the extendingSize parameter is extended to include all region of the peak closest to the peaks median position for each experiment.

shrinkToFitPeakRegion

a logical indicating if the region size, which is set by the extendingSize parameter is shrinked to fit the narrow peak regions of the peaks when all those regions are smaller than the consensus region.

- minNbrExp a numeric indicating the minimum number of BED files in which a peak must be present for a region to be retained. The numeric must be a positive value inferior or equal to the number of files present in the narrowPeakFiles parameter. Default  $= 1$ .
- nbrThreads a numeric indicating the number of threads to use in parallel.

#### Value

0 indicating that all parameters validations have been successful.

#### Author(s)

Astrid Deschenes

## Examples

```
## Loading datasets
data(A549_FOSL2_01_NarrowPeaks_partial)
data(A549_FOXA1_01_NarrowPeaks_partial)
data(A549_FOSL2_01_Peaks_partial)
data(A549_FOXA1_01_Peaks_partial)
## Assigning experiment name to each row of the dataset.
## NarrowPeak and Peak datasets from the same experiment must
## have identical names.
names(A549_FOXA1_01_Peaks_partial) <- rep("FOXA1_01",
                        length(A549_FOXA1_01_Peaks_partial))
names(A549_FOXA1_01_NarrowPeaks_partial) <- rep("FOXA1_01",
                        length(A549_FOXA1_01_NarrowPeaks_partial))
names(A549_FOSL2_01_Peaks_partial) <- rep("FOSL2_01",
                        length(A549_FOSL2_01_Peaks_partial))
names(A549_FOSL2_01_NarrowPeaks_partial) <- rep("FOSL2_01",
                        length(A549_FOSL2_01_NarrowPeaks_partial))
chrList <- Seqinfo("chr10", 135534747, NA)
```
consensusSeekeR:::findConsensusPeakRegionsValidation( narrowPeaks = c(A549\_FOXA1\_01\_NarrowPeaks\_partial,

```
A549_FOSL2_01_NarrowPeaks_partial),
peaks = c(A549_FOXA1_01_Peaks_partial,
        A549_FOSL2_01_Peaks_partial),
chrList = chrList,
extendingSize = 110,
expandToFitPeakRegion = FALSE,
shrinkToFitPeakRegion = TRUE,
minNbrExp = 2,
nbrThreads = 1)
```
isInteger *Validate if a value is an integer*

## Description

Validate if the value passed to the function is an integer or not. To be considered as an integer, the value must have a length of 1. The type of value can be a integer or numerical. However, a numerical must have the same value once casted to a integer. A vector of integers will returned FALSE.

#### Usage

isInteger(value)

#### Arguments

value an object to validate.

#### Value

TRUE is the parameter is a integer; otherwise FALSE

#### Author(s)

Astrid Deschenes

<span id="page-29-1"></span>NOrMAL\_nucleosome\_positions

*Nucleosome positions detected by the NOrMAL software using syntetic reads generated using a normal distribution. For demonstration purpose.*

#### Description

Nucleosome positions detected by the NOrMAL software using syntetic reads generated using a normal distribution with a variance of 20 for regions chr1:10000-15000.

#### <span id="page-30-0"></span>Usage

```
data(NOrMAL_nucleosome_positions)
```
#### Format

A GRanges containing one entry per detected nucleosome. The surronding ranges associated to those nucleosomes are in the dataset NOrMAL\_nucleosome\_ranges.

## References

• Polishko A, Ponts N, Le Roch KG and Lonardi S. 2012. NOrMAL: Accurate nucleosome positioning using a modified Gaussian mixture model. Bioinformatics 28 (12): 242-49.

#### See Also

- [NOrMAL\\_nucleosome\\_ranges](#page-31-1) the associate genomic ranges dataset.
- [findConsensusPeakRegions](#page-24-1) for extracting regions sharing nucleosomes from more than one experiment.

#### Examples

```
## Loading datasets
data(PING_nucleosome_positions)
data(PING_nucleosome_ranges)
data(NOrMAL_nucleosome_positions)
data(NOrMAL_nucleosome_ranges)
data(NucPosSimulator_nucleosome_positions)
data(NucPosSimulator_nucleosome_ranges)
## Assigning experiment name to each row of the dataset.
## Position and range datasets from the same sofware must
## have identical names.
names(PING_nucleosome_positions) <- rep("PING",
                            length(PING_nucleosome_positions))
names(PING_nucleosome_ranges) <- rep("PING",
                            length(PING_nucleosome_ranges))
names(NOrMAL_nucleosome_positions) <-rep("NOrMAL",
                            length(NOrMAL_nucleosome_positions))
names(NOrMAL_nucleosome_ranges) <- rep("NOrMAL",
                            length(NOrMAL_nucleosome_ranges))
names(NucPosSimulator_nucleosome_positions) <-rep("NucPosSimulator",
                            length(NucPosSimulator_nucleosome_positions))
names(NucPosSimulator_nucleosome_ranges) <- rep("NucPosSimulator",
                            length(NucPosSimulator_nucleosome_ranges))
## Calculating consensus regions for chromosome 1
```
## with a default region size of 40 bp (2 \* extendingSize). ## The consensus regions are extended to include all genomic regions for ## all nucleosomes. However, if the consensus regions are larger than the ## genomic regions of the nucleosomes, the consensus regions are not ## shrinked.

```
## Nucleosomes from all software must be present in a region to
## be retained as a consensus region.
chrList <- Seqinfo(c("chr1"), c(249250621), NA)
findConsensusPeakRegions(
   narrowPeaks = c(PING_nucleosome_ranges,
                        NOrMAL_nucleosome_ranges,
                        NucPosSimulator_nucleosome_ranges),
    peaks = c(PING_nucleosome_positions,
                        NOrMAL_nucleosome_positions,
                        NucPosSimulator_nucleosome_positions),
    chrInfo = chrList,
    extendingSize = 20,
    expandToFitPeakRegion = TRUE,
    shrinkToFitPeakRegion = FALSE,
    minNbrExp = 3,
   nbrThreads = 1)
```

```
NOrMAL_nucleosome_ranges
```
*Ranges associated to nucleosomes detected by the NOrMAL software using syntetic reads generated using a normal distribution. For demonstration purpose.*

#### Description

Ranges associated to nucleosomes detected by the NOrMAL software using syntetic reads generated using a normal distribution with a variance of 20 for regions chr1:10000-15000.

#### Usage

```
data(NOrMAL_nucleosome_ranges)
```
#### Format

A GRanges containing one entry per detected nucleosome. The ranges are surronding the nucleosomes present in the dataset NOrMAL\_nucleosome\_positions. The genomic ranges have been obtained by adding 73 bps on each side of the detected positions.

## References

• Polishko A, Ponts N, Le Roch KG and Lonardi S. 2012. NOrMAL: Accurate nucleosome positioning using a modified Gaussian mixture model. Bioinformatics 28 (12): 242-49.

#### See Also

- [NOrMAL\\_nucleosome\\_positions](#page-29-1) the associate genomic positions dataset.
- [findConsensusPeakRegions](#page-24-1) for extracting regions sharing nucleosomes from more than one experiment.

```
## Loading datasets
data(PING_nucleosome_positions)
data(PING_nucleosome_ranges)
data(NOrMAL_nucleosome_positions)
data(NOrMAL_nucleosome_ranges)
data(NucPosSimulator_nucleosome_positions)
data(NucPosSimulator_nucleosome_ranges)
## Assigning experiment name to each row of the dataset.
## Position and range datasets from the same sofware must
## have identical names.
names(PING_nucleosome_positions) <- rep("PING",
                            length(PING_nucleosome_positions))
names(PING_nucleosome_ranges) <- rep("PING",
                            length(PING_nucleosome_ranges))
names(NOrMAL_nucleosome_positions) <-rep("NOrMAL",
                            length(NOrMAL_nucleosome_positions))
names(NOrMAL_nucleosome_ranges) <- rep("NOrMAL",
                            length(NOrMAL_nucleosome_ranges))
names(NucPosSimulator_nucleosome_positions) <-rep("NucPosSimulator",
                            length(NucPosSimulator_nucleosome_positions))
names(NucPosSimulator_nucleosome_ranges) <- rep("NucPosSimulator",
                            length(NucPosSimulator_nucleosome_ranges))
## Calculating consensus regions for chromosome 1
## with a default region size of 30 bp (2 * extendingSize).
## Consensus regions are resized to include all genomic regions of
## included nucleosomes.
## Nucleosomes from at least 2 software must be present
## in a region to be retained as a consensus region.
chrList <- Seqinfo(c("chr1"), c(249250621), NA)
findConsensusPeakRegions(
    narrowPeaks = c(PING_nucleosome_ranges,
                            NOrMAL_nucleosome_ranges,
                            NucPosSimulator_nucleosome_ranges),
    peaks = c(PING_nucleosome_positions,
                            NOrMAL_nucleosome_positions,
                            NucPosSimulator_nucleosome_positions),
    chrInfo = chrList,
    extendingSize = 15,
    expandToFitPeakRegion = TRUE,
    shrinkToFitPeakRegion = TRUE,
    minNbrExp = 2,
    nbrThreads = 1)
```
#### <span id="page-33-0"></span>NucPosSimulator\_nucleosome\_positions

*Nucleosome positions detected by the NucPosSimulator software using syntetic reads generated using a normal distribution. For demonstration purpose.*

## Description

Nucleosome positions detected by the NucPosSimulator software using syntetic reads generated using a normal distribution with a variance of 20 for regions chr1:10000-15000.

#### Usage

```
data(NucPosSimulator_nucleosome_positions)
```
#### Format

A GRanges containing one entry per detected nucleosome. The surronding ranges associated to those nucleosomes are in the dataset NucPosSimulator\_nucleosome\_ranges.

## References

• Schöpflin R, Teif VB, Müller O, Weinberg C, Rippe K, and Wedemann G. 2013. Modeling nucleosome position distributions from experimental nucleosome positioning maps. Bioinformatics 29 (19): 2380-86.

#### See Also

- [NucPosSimulator\\_nucleosome\\_ranges](#page-34-1) the associate genomic ranges dataset.
- [findConsensusPeakRegions](#page-24-1) for extracting regions sharing nucleosomes from more than one experiment.

```
## Loading datasets
data(PING_nucleosome_positions)
data(PING_nucleosome_ranges)
data(NOrMAL_nucleosome_positions)
data(NOrMAL_nucleosome_ranges)
data(NucPosSimulator_nucleosome_positions)
data(NucPosSimulator_nucleosome_ranges)
## Assigning experiment name to each row of the dataset.
```

```
## Position and range datasets from the same sofware must
## have identical names.
names(PING_nucleosome_positions) <- rep("PING",
                            length(PING_nucleosome_positions))
names(PING_nucleosome_ranges) <- rep("PING",
                            length(PING_nucleosome_ranges))
names(NOrMAL_nucleosome_positions) <-rep("NOrMAL",
```

```
length(NOrMAL_nucleosome_positions))
names(NOrMAL_nucleosome_ranges) <- rep("NOrMAL",
                            length(NOrMAL_nucleosome_ranges))
names(NucPosSimulator_nucleosome_positions) <-rep("NucPosSimulator",
                            length(NucPosSimulator_nucleosome_positions))
names(NucPosSimulator_nucleosome_ranges) <- rep("NucPosSimulator",
                            length(NucPosSimulator_nucleosome_ranges))
## Calculating consensus regions for chromosome 1
## with a default region size of 50 bp (2 * extendingSize).
## The consensus regions are extended to include all genomic regions for
## all nucleosomes. However, if the consensus regions are larger than the
## genomic regions of the nucleosomes, the consensus regions are not
## shrinked.
## Nucleosomes from all software must be present in a region to
## be retained as a consensus region.
chrList <- Seqinfo(c("chr1"), c(249250621), NA)
findConsensusPeakRegions(
   narrowPeaks = c(PING_nucleosome_ranges,
                        NOrMAL_nucleosome_ranges,
                        NucPosSimulator_nucleosome_ranges),
    peaks = c(PING_nucleosome_positions,
                        NOrMAL_nucleosome_positions,
                        NucPosSimulator_nucleosome_positions),
    chrInfo = chrList,
    extendingSize = 25,
    expandToFitPeakRegion = TRUE,
    shrinkToFitPeakRegion = FALSE,
    minNbrExp = 3,
    nbrThreads = 1)
```
<span id="page-34-1"></span>NucPosSimulator\_nucleosome\_ranges

*Ranges associated to nucleosomes detected by the NucPosSimulator software using syntetic reads generated using a normal distribution. For demonstration purpose.*

#### **Description**

Ranges associated to nucleosomes detected by the NucPosSimulator software using syntetic reads generated using a normal distribution with a variance of 20 for regions chr1:10000-15000.

#### Usage

data(NucPosSimulator\_nucleosome\_ranges)

#### Format

A GRanges containing one entry per detected nucleosome. The ranges are surronding the nucleosomes present in the dataset NucPosSimulator\_nucleosome\_positions. The genomic ranges have been obtained by adding 73 bps on each side of the detected positions.

## References

• Schöpflin R, Teif VB, Müller O, Weinberg C, Rippe K, and Wedemann G. 2013. Modeling nucleosome position distributions from experimental nucleosome positioning maps. Bioinformatics 29 (19): 2380-86.

#### See Also

- [NucPosSimulator\\_nucleosome\\_positions](#page-32-1) the associate genomic positions dataset.
- [findConsensusPeakRegions](#page-24-1) for extracting regions sharing nucleosomes from more than one experiment.

```
## Loading datasets
data(PING_nucleosome_positions)
data(PING_nucleosome_ranges)
data(NOrMAL_nucleosome_positions)
data(NOrMAL_nucleosome_ranges)
data(NucPosSimulator_nucleosome_positions)
data(NucPosSimulator_nucleosome_ranges)
## Assigning experiment name to each row of the dataset.
## Position and range datasets from the same sofware must
## have identical names.
names(PING_nucleosome_positions) <- rep("PING",
                            length(PING_nucleosome_positions))
names(PING_nucleosome_ranges) <- rep("PING",
                            length(PING_nucleosome_ranges))
names(NOrMAL_nucleosome_positions) <-rep("NOrMAL",
                            length(NOrMAL_nucleosome_positions))
names(NOrMAL_nucleosome_ranges) <- rep("NOrMAL",
                            length(NOrMAL_nucleosome_ranges))
names(NucPosSimulator_nucleosome_positions) <-rep("NucPosSimulator",
                            length(NucPosSimulator_nucleosome_positions))
names(NucPosSimulator_nucleosome_ranges) <- rep("NucPosSimulator",
                            length(NucPosSimulator_nucleosome_ranges))
## Calculating consensus regions for chromosome 1
## with a default region size of 60 bp (2 * extendingSize).
## Consensus regions are resized to include all genomic regions of
## included nucleosomes.
## Nucleosomes from at least 2 software must be present
## in a region to be retained as a consensus region.
chrList <- Seqinfo(c("chr1"), c(249250621), NA)
findConsensusPeakRegions(
```
<span id="page-35-0"></span>

```
narrowPeaks = c(PING_nucleosome_ranges,
                    NOrMAL_nucleosome_ranges,
                    NucPosSimulator_nucleosome_ranges),
peaks = c(PING_nucleosome_positions,
                    NOrMAL_nucleosome_positions,
                    NucPosSimulator_nucleosome_positions),
chrInfo = chrList,
extendingSize = 30,
expandToFitPeakRegion = TRUE,
shrinkToFitPeakRegion = TRUE,
minNbrExp = 2,
nbrThreads = 1)
```
<span id="page-36-1"></span>PING\_nucleosome\_positions

*Nucleosome positions detected by the PING software using syntetic reads generated using a normal distribution. For demonstration purpose.*

## Description

Nucleosome positions detected by the PING software using syntetic reads generated using a normal distribution with a variance of 20 for regions chr1:10000-15000.

#### Usage

```
data(PING_nucleosome_positions)
```
## Format

A GRanges containing one entry per detected nucleosome. The surronding ranges associated to those nucleosomes are in the dataset PING\_nucleosome\_positions.

#### References

• Sangsoon W, Zhang X, Sauteraud R, Robert F and Gottardo R. 2013. PING 2.0: An R/Bioconductor package for nucleosome positioning using next-generation sequencing data. Bioinformatics 29 (16): 2049-50.

#### See Also

- [PING\\_nucleosome\\_ranges](#page-37-1) the associate genomic ranges dataset.
- [findConsensusPeakRegions](#page-24-1) for extracting regions sharing nucleosomes from more than one experiment.

```
## Loading datasets
data(PING_nucleosome_positions)
data(PING_nucleosome_ranges)
data(NOrMAL_nucleosome_positions)
data(NOrMAL_nucleosome_ranges)
data(NucPosSimulator_nucleosome_positions)
data(NucPosSimulator_nucleosome_ranges)
## Assigning experiment name to each row of the dataset.
## Position and range datasets from the same sofware must
## have identical names.
names(PING_nucleosome_positions) <- rep("PING",
                            length(PING_nucleosome_positions))
names(PING_nucleosome_ranges) <- rep("PING",
                            length(PING_nucleosome_ranges))
names(NOrMAL_nucleosome_positions) <-rep("NOrMAL",
                            length(NOrMAL_nucleosome_positions))
names(NOrMAL_nucleosome_ranges) <- rep("NOrMAL",
                            length(NOrMAL_nucleosome_ranges))
names(NucPosSimulator_nucleosome_positions) <-rep("NucPosSimulator",
                            length(NucPosSimulator_nucleosome_positions))
names(NucPosSimulator_nucleosome_ranges) <- rep("NucPosSimulator",
                            length(NucPosSimulator_nucleosome_ranges))
## Calculating consensus regions for chromosome 1
## with a default region size of 20 bp (2 * extendingSize).
## The consensus regions are not resized to fit genomic ranges of the
## included nucleosomes.
## Nucleosomes from at least 2 software must be present in a region to
## be retained as a consensus region.
chrList <- Seqinfo(c("chr1"), c(249250621), NA)
findConsensusPeakRegions(
    narrowPeaks = c(PING_nucleosome_ranges,
                            NOrMAL_nucleosome_ranges,
                            NucPosSimulator_nucleosome_ranges),
    peaks = c(PING_nucleosome_positions,
                            NOrMAL_nucleosome_positions,
                            NucPosSimulator_nucleosome_positions),
    chrInfo = chrList,
    extendingSize = 10,
    expandToFitPeakRegion = FALSE,
    shrinkToFitPeakRegion = FALSE,
    minNbrExp = 3,
    nbrThreads = 1)
```
<span id="page-37-0"></span>

<span id="page-38-0"></span>PING\_nucleosome\_ranges

*Ranges associated to nucleosomes detected by the PING software using syntetic reads generated using a normal distribution. For demonstration purpose.*

## **Description**

Ranges associated to nucleosomes detected by the PING software using syntetic reads generated using a normal distribution with a variance of 20 for regions chr1:10000-15000.

#### Usage

```
data(PING_nucleosome_ranges)
```
#### Format

A GRanges containing one entry per detected nucleosome. The ranges are surronding the nucleosomes present in the dataset PING\_nucleosome\_positions. The genomic ranges have been obtained by adding 73 bps on both sides of the detected positions.

## References

• Sangsoon W, Zhang X, Sauteraud R, Robert F and Gottardo R. 2013. PING 2.0: An R/Bioconductor package for nucleosome positioning using next-generation sequencing data. Bioinformatics 29 (16): 2049-50.

#### See Also

- [PING\\_nucleosome\\_positions](#page-36-1) the associate genomic positions dataset.
- [findConsensusPeakRegions](#page-24-1) for extracting regions sharing nucleosomes from more than one experiment.

#### Examples

```
## Loading datasets
data(PING_nucleosome_positions)
data(PING_nucleosome_ranges)
data(NOrMAL_nucleosome_positions)
data(NOrMAL_nucleosome_ranges)
data(NucPosSimulator_nucleosome_positions)
data(NucPosSimulator_nucleosome_ranges)
## Assigning experiment name to each row of the dataset.
## Position and range datasets from the same sofware must
```

```
## have identical names.
names(PING_nucleosome_positions) <- rep("PING",
                            length(PING_nucleosome_positions))
names(PING_nucleosome_ranges) <- rep("PING",
```
length(PING\_nucleosome\_ranges))

```
names(NOrMAL_nucleosome_positions) <-rep("NOrMAL",
                            length(NOrMAL_nucleosome_positions))
names(NOrMAL_nucleosome_ranges) <- rep("NOrMAL",
                            length(NOrMAL_nucleosome_ranges))
names(NucPosSimulator_nucleosome_positions) <-rep("NucPosSimulator",
                            length(NucPosSimulator_nucleosome_positions))
names(NucPosSimulator_nucleosome_ranges) <- rep("NucPosSimulator",
                            length(NucPosSimulator_nucleosome_ranges))
## Calculating consensus regions for chromosome 1
## with a default region size of 20 bp (2 * extendingSize).
## which is not extended to include all genomic regions for the closest
## peak to the median position of all peaks included in the region (for
## each experiment).
## Nucleosomes from at least 2 software must be present in a region to
## be retained as a consensus region.
chrList <- Seqinfo(c("chr1"), c(249250621), NA)
findConsensusPeakRegions(
    narrowPeaks = c(PING_nucleosome_ranges,
                            NOrMAL_nucleosome_ranges,
                            NucPosSimulator_nucleosome_ranges),
    peaks = c(PING_nucleosome_positions,
                            NOrMAL_nucleosome_positions,
                            NucPosSimulator_nucleosome_positions),
    chrInfo = chrList,
    extendingSize = 10,
    expandToFitPeakRegion = FALSE,
    shrinkToFitPeakRegion = FALSE,
    minNbrExp = 2,
    nbrThreads = 1)
```
<span id="page-39-1"></span>readNarrowPeakFile *Extract narrow regions and peaks from a narrrowPeak file*

#### Description

Read a narrowPeak file and extract the narrow regions and/or the peaks, as specified by used. The narrowPeak file must fit the UCSC specifications. See [https://genome.ucsc.edu/FAQ/](https://genome.ucsc.edu/FAQ/FAQformat.html#format12) [FAQformat.html#format12](https://genome.ucsc.edu/FAQ/FAQformat.html#format12) for more details. The file can have one or many header lines. However, the total number of header lines must be inferior to 250 lines.

#### Usage

```
readNarrowPeakFile(file_path, extractRegions = TRUE, extractPeaks = TRUE)
```
#### Arguments

file\_path the name of the file.

## <span id="page-40-0"></span>refineRegion 41

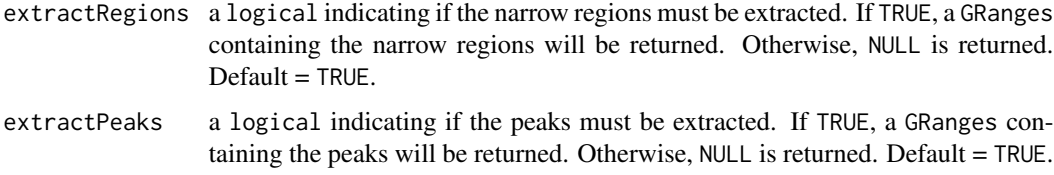

## Value

a list containing 2 entries:

- narrowPeak a GRanges containing the narrow regions extracted from the file. NULL when not needed by user.
- peak a GRanges containing the peaks extracted from the file. NULL when not

## Author(s)

Astrid Deschenes

## Examples

```
## Set file information
test_narrowPeak <- system.file("extdata",
            "A549_FOSL2_ENCSR000BQO_MZW_part_chr_1_and_12.narrowPeak",
            package = "consensusSeekeR")
## Read file to extract peaks and regions
data <- readNarrowPeakFile(test_narrowPeak, extractRegions = TRUE,
            extractPeaks = TRUE)
## To access peak data (GRanges format)
head(data$peak)
## To access region data (GRanges format)
head(data$narrowPeak)
```
refineRegion *Refine the selected region by using an iterative process.*

#### Description

Find regions sharing the same features for a minimum number of experiments using called peaks of signal enrichment based on pooled, normalized data (mainly coming from narrowPeak files). Tje analysis is limited to one chromosome. The peaks and narrow peaks are used to identify the consensus regions. The minimum number of experiments that must have at least on peak in a region so that it is retained as a consensus region is specified by user, as well as the size of mining regions.

## Usage

refineRegion(peaks, setPeaks, extendingSize, region\_width, currentPeak)

## Arguments

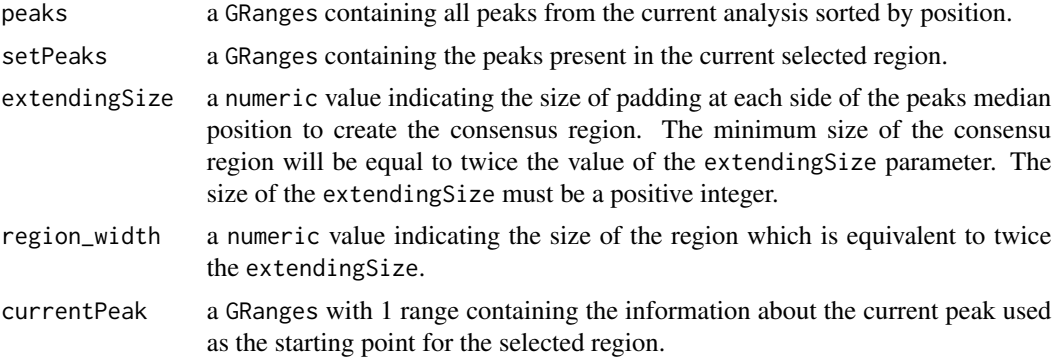

## Value

an object of class "commonFeatures".

## Author(s)

Astrid Deschenes

# <span id="page-42-0"></span>**Index**

∗ datasets A549\_CTCF\_MYJ\_NarrowPeaks\_partial, [3](#page-2-0) A549\_CTCF\_MYJ\_Peaks\_partial, [4](#page-3-0) A549\_CTCF\_MYN\_NarrowPeaks\_partial, [6](#page-5-0) A549\_CTCF\_MYN\_Peaks\_partial, [7](#page-6-0) A549\_FOSL2\_01\_NarrowPeaks\_partial, [9](#page-8-0) A549\_FOSL2\_01\_Peaks\_partial, [10](#page-9-0) A549\_FOXA1\_01\_NarrowPeaks\_partial, [12](#page-11-0) A549\_FOXA1\_01\_Peaks\_partial, [13](#page-12-0) A549\_NR3C1\_CFQ\_NarrowPeaks\_partial, [15](#page-14-0) A549\_NR3C1\_CFQ\_Peaks\_partial, [17](#page-16-0) A549\_NR3C1\_CFR\_NarrowPeaks\_partial, [18](#page-17-0) A549\_NR3C1\_CFR\_Peaks\_partial, [20](#page-19-0) A549\_NR3C1\_CFS\_NarrowPeaks\_partial, [22](#page-21-0) A549\_NR3C1\_CFS\_Peaks\_partial, [23](#page-22-0) NOrMAL\_nucleosome\_positions, [30](#page-29-0) NOrMAL\_nucleosome\_ranges, [32](#page-31-0) NucPosSimulator\_nucleosome\_positions, [34](#page-33-0) NucPosSimulator\_nucleosome\_ranges, [35](#page-34-0) PING\_nucleosome\_positions, [37](#page-36-0) PING\_nucleosome\_ranges, [39](#page-38-0) ∗ internal findConsensusPeakRegionsForOneChrom, [27](#page-26-0) findConsensusPeakRegionsValidation, [28](#page-27-0) isInteger, [30](#page-29-0) refineRegion, [41](#page-40-0) ∗ package consensusSeekeR-package, [2](#page-1-0)

A549\_CTCF\_MYJ\_NarrowPeaks\_partial, [3,](#page-2-0) *[5](#page-4-0)* A549\_CTCF\_MYJ\_Peaks\_partial, *[3](#page-2-0)*, [4](#page-3-0) A549\_CTCF\_MYN\_NarrowPeaks\_partial, [6,](#page-5-0) *[8](#page-7-0)* A549\_CTCF\_MYN\_Peaks\_partial, *[6](#page-5-0)*, [7](#page-6-0) A549\_FOSL2\_01\_NarrowPeaks\_partial, [9,](#page-8-0) *[11](#page-10-0)* A549\_FOSL2\_01\_Peaks\_partial, *[9](#page-8-0)*, [10](#page-9-0) A549\_FOXA1\_01\_NarrowPeaks\_partial, [12,](#page-11-0) *[14](#page-13-0)* A549\_FOXA1\_01\_Peaks\_partial, *[12](#page-11-0)*, [13](#page-12-0) A549\_NR3C1\_CFQ\_NarrowPeaks\_partial, [15,](#page-14-0) *[17](#page-16-0)* A549\_NR3C1\_CFQ\_Peaks\_partial, *[16](#page-15-0)*, [16](#page-15-0) A549\_NR3C1\_CFR\_NarrowPeaks\_partial, [18,](#page-17-0) *[21](#page-20-0)* A549\_NR3C1\_CFR\_Peaks\_partial, *[19](#page-18-0)*, [20](#page-19-0) A549\_NR3C1\_CFS\_NarrowPeaks\_partial, [21,](#page-20-0) *[24](#page-23-0)* A549\_NR3C1\_CFS\_Peaks\_partial, *[22](#page-21-0)*, [23](#page-22-0) consensusSeekeR *(*consensusSeekeR-package*)*, [2](#page-1-0) consensusSeekeR-package, [2](#page-1-0) findConsensusPeakRegions, *[3](#page-2-0)*, *[5,](#page-4-0) [6](#page-5-0)*, *[8,](#page-7-0) [9](#page-8-0)*, *[11,](#page-10-0) [12](#page-11-0)*, *[14](#page-13-0)*, *[16,](#page-15-0) [17](#page-16-0)*, *[19](#page-18-0)*, *[21,](#page-20-0) [22](#page-21-0)*, *[24](#page-23-0)*, [25,](#page-24-0) *[28](#page-27-0)*, *[31,](#page-30-0) [32](#page-31-0)*, *[34](#page-33-0)*, *[36,](#page-35-0) [37](#page-36-0)*, *[39](#page-38-0)* findConsensusPeakRegionsForOneChrom, [27](#page-26-0) findConsensusPeakRegionsValidation, [28](#page-27-0) isInteger, [30](#page-29-0) NOrMAL\_nucleosome\_positions, [30,](#page-29-0) *[32](#page-31-0)* NOrMAL\_nucleosome\_ranges, *[31](#page-30-0)*, [32](#page-31-0) NucPosSimulator\_nucleosome\_positions, [33,](#page-32-0) *[36](#page-35-0)* NucPosSimulator\_nucleosome\_ranges, *[34](#page-33-0)*, [35](#page-34-0)

PING\_nucleosome\_positions, [37,](#page-36-0) *[39](#page-38-0)*

PING\_nucleosome\_ranges , *[37](#page-36-0)* , [38](#page-37-0)

readNarrowPeakFile , *[3](#page-2-0)* , [40](#page-39-0) refineRegion , [41](#page-40-0)